**3 ième Année LMD Option ISIL**

# **Module GL Contrôle S5**

**Cours:** 10 minutes 3 points

**1.** La modélisation dans un petit groupe de personnes nécessite un paradigme de modélisation particulier. Le quel **1pt** ? Motivez votre réponse par un argument au maximum en deux phrases.**0.5 pt** et donnez un conseil en deux phrases pour la réussite de cette modélisation.**0.5 pt**

**2.** Dans un diagramme d'état transition, la transaction réflexive doit être employé avec prudence pourquoi?**1 pt**.

### **EXCERCICE 1:** 30 minutes 7 points

Le schéma à droite représente un dessin qui contient des étoiles et des figures. Les figures contiennent des (triangles, carrés ou cercles) emboités.

**1.** Donnez une modélisation par **un diagramme des classes** qui représente le schéma et satisfait les conditions suivantes: **5 pts** Une étoile a de 8 à 10 côtés au max et elle ne peut pas être emboîté الأشكال مع مدمجة ليست الاخرى. Les triangles contiennent une ou plusieurs figures. Les carrés ne contiennent rien. Les cercles contiennent exactement une figure. Les figures possèdent des « côtés ». On dira que les cercles ont un seul côté, les triangles trois côtés et les carrés quatre côtés. Les formes existantes ne contiennent pas des côtés en commun. الاضلاع مشتركة غير.. et chaque côté est caractérisé par une longueur et une couleur.

**2.** Quel est le moyen offert par UML autre que les cardinalités qu'on peut utiliser si on décide d'exploiter le même diagramme précédent pour vérifier et assurer bien que le nombre de côtés de l'étoile ne doit jamais être plus que 10 même lors de l'exécution. **2 pts Exercice 2** (50 minutes) 10 points ما هي الوسيلة خارج التعّدد التي تمكن من تأكيد ان عدد أضالع النجمة ال يمكن أن يتجاوز 10 حتى أثناء التنفيد في المخطط السابق.

Dans une compagnie aérienne une réservation peut être réalisée par deux manières par un client ou par un gestionnaire. Le déroulement de la réservation de vol est le suivant: le Client (ou le gestionnaire) sélectionne un vol. Une validation de nombre de place automatique du système se déclenche. Si le nombre de places réservés est inferieur au nombre de places disponibles dans un vol, la création de la réservation se lance, sinon une erreur s'affichera au client **mais** dans le cas où c'était le gestionnaire qui a lancé la réservation ce dernier peut créer un vol et valide la réservation. .**لكن** في حالة ما إذا كان المسير هو من بدء الحجز يمكن أن ينشىء رحلة جديدة

Le déroulement de la création de vol est le suivant: après l'authentification le gestionnaire affecte un avion à un vol: il doit sélectionner un avion disponible et l'affecter au vol. En suite il doit sélectionner un aéroport de départ et un autre d'arrivée puis il crée un vol après avoir spécifier d'autres informations requises.

**Remarque** : la validation d'une réservation déjà lancée nécessite une authentification.

**1.** Faire le diagramme **des cas d'utilisation** de la partie entre deux crochets **[ ]. 3 pts**

**2.** Donnez le scénario complet **(3pts)** et **le diagramme de séquence** du cas « création de vol » sans détailler l'authentification **4 pts**. ------------------------------------------------Bon courage ------------------Dr. Zaiter

Solution

Cours

1. XP. CAR La communication franche et directe et facile dans les petits groupes <12... Conseils : tous les membres sont responsables de l'ensemble du code.... Travailller fréquemment avec le client Voir le cours.... 2PTS

2.Car la perte de contexte change la sémantique d'entrée à l'état. Voir le cours

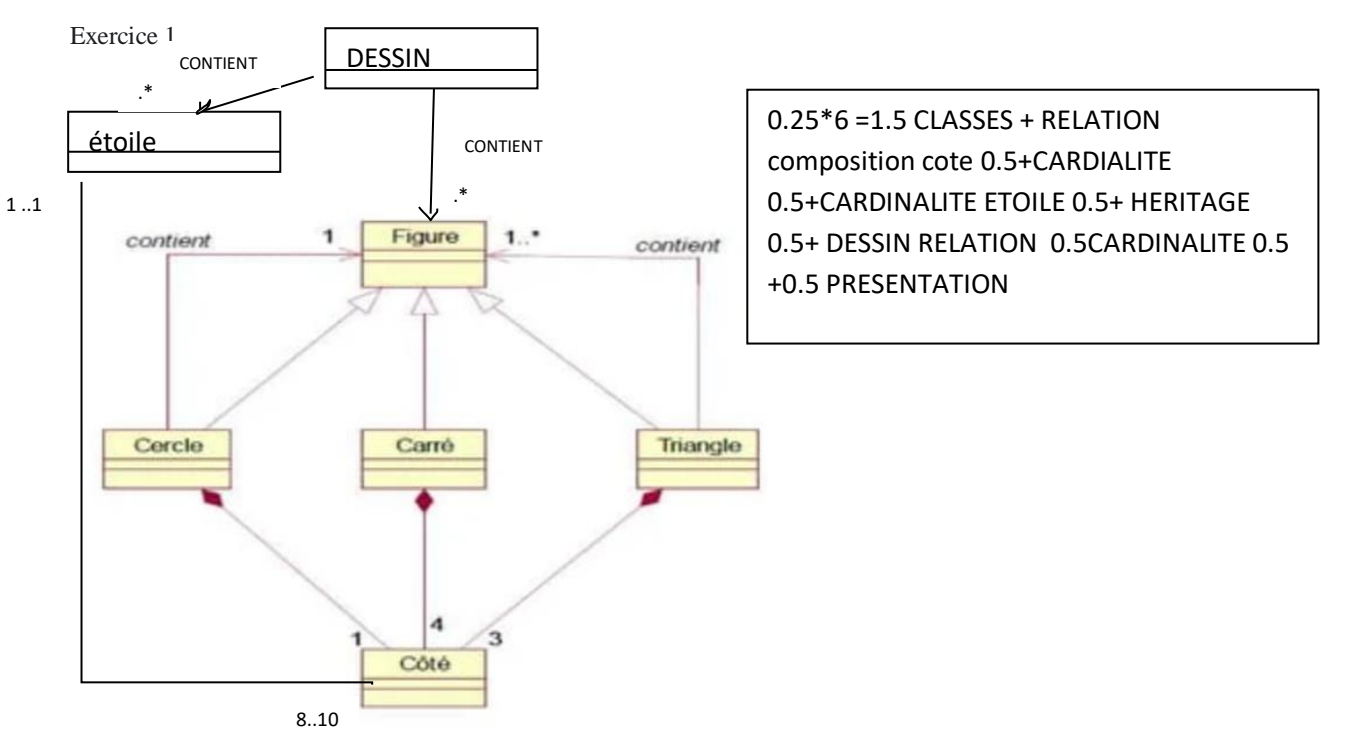

2. Mécanisme d'extension \_\_>les contraintes.2PT

Exo 2 forme =0 .5 SEMANTIQUE RESERVER ET INCLUDE VERFIER 1PT CREER VOLE INCLUDE AUTHENTIFICATION 1 EXTEND 0.5

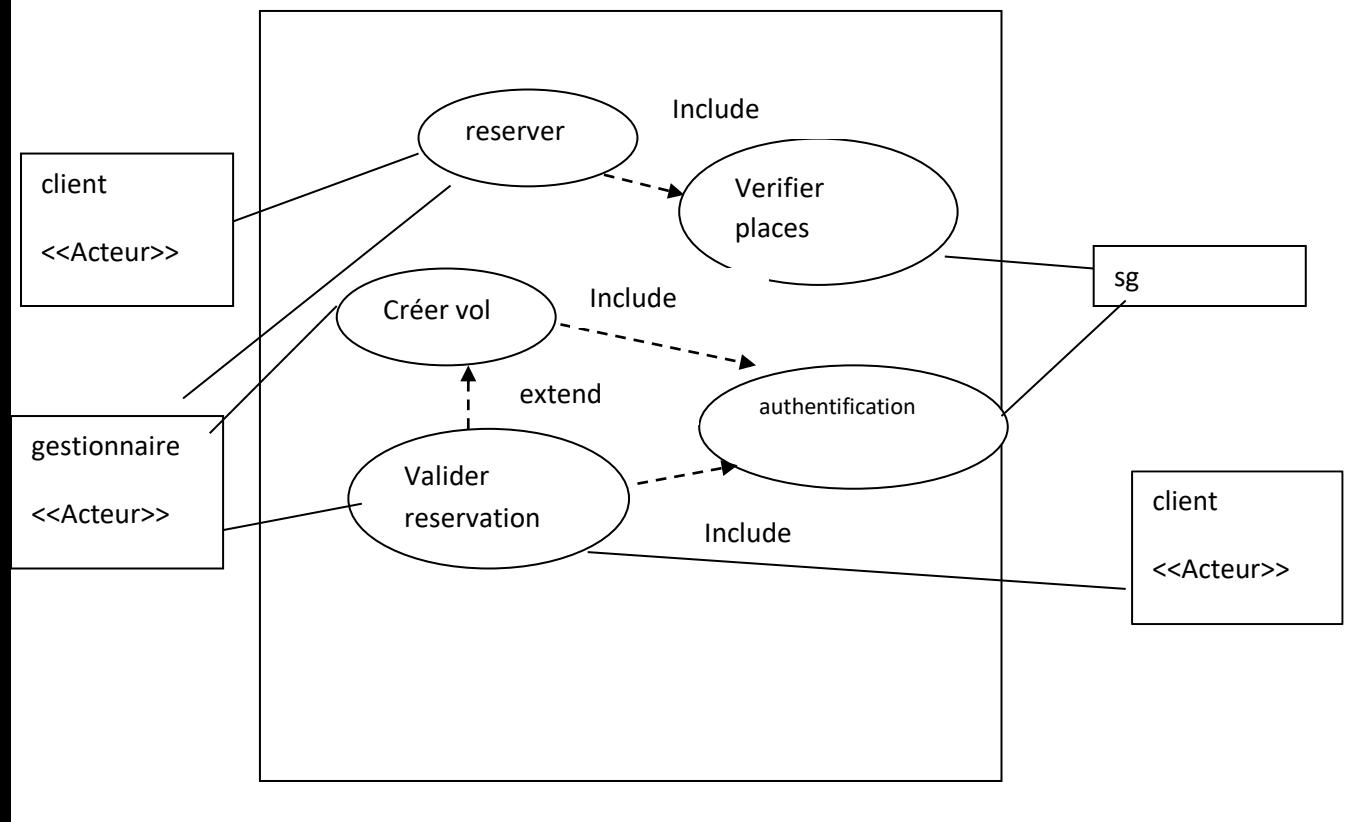

# EXO «3

En suite il doit sélectionner un aéroport de départ et un autre d'arrivée puis il crée un vol après avoir spécifier d'autres informations requises.

**Remarque** : la validation d'une réservation déjà lancée nécessite une authentification.

# • Authentification

- **Titre :** créer un vol
- **But (résumé) :** la création de vol
- **Acteurs :** …. le gestionnaire
- **Pré-condition :** Authentification Connexion internet
- **Description des enchaînements : 'normal,**
- **1** le gestionnaire demande au system de creer un vol.
- **2.système vérifie et** affiche la liste des avions au gestionaire
- **3. Le gestionnaire** affecte un avion**.**
- **'4 LE SYSTEME VALIDE ET AFFICHE LES AEROPORT**
- **5. Le gestionnaire** sélectionne un aéroport de départ et un autre d'arrivée.
- **6. Le système ENREGISTRE AEROPORT ET crée le vol**
- **7. Le système demande Le gestionnaire de remplir les informions requises de vols**
- **8le gestionnaire saisies les infors.**
- **9 le système vérifie et enregistre le vol.**
- **Post-condition :**

Le vol est crée.

**Description des enchaînements Erreur** E1demare au point 2 pas d'avion disponible le sénario s'arrêt avec echec.

**Description des enchaînements Alternatives** A1 démarre au point 9 les informations non saisies → redémarre au point 7 du scénario normal/

Forme 1pt normal 1 pt erreur alternative 1pt

J'ai accepté solution boite noire/BLANCHE aussi FORME 1PT ref authentificarion 0,5 pt, VERFIER AVION 0.5 PTalt selection avion 1, selection aeroport 0,5pt créer volet information requises avec alt0.5 ;

gestionaire. Sigstem  $\overline{r}$ suty the filesha  $A\nu$  $2$ CA Z  $\overline{\mathbf{3}}$  $\overline{4}$ regi  $(6)$ 8 alf mice resartir () ë s eche